VB (4) PDF

## https://www.100test.com/kao\_ti2020/137/2021\_2022\_\_E5\_85\_A8\_ E5\_9B\_BD\_E7\_AD\_89\_E7\_c97\_137788.htm 5.9  $13$

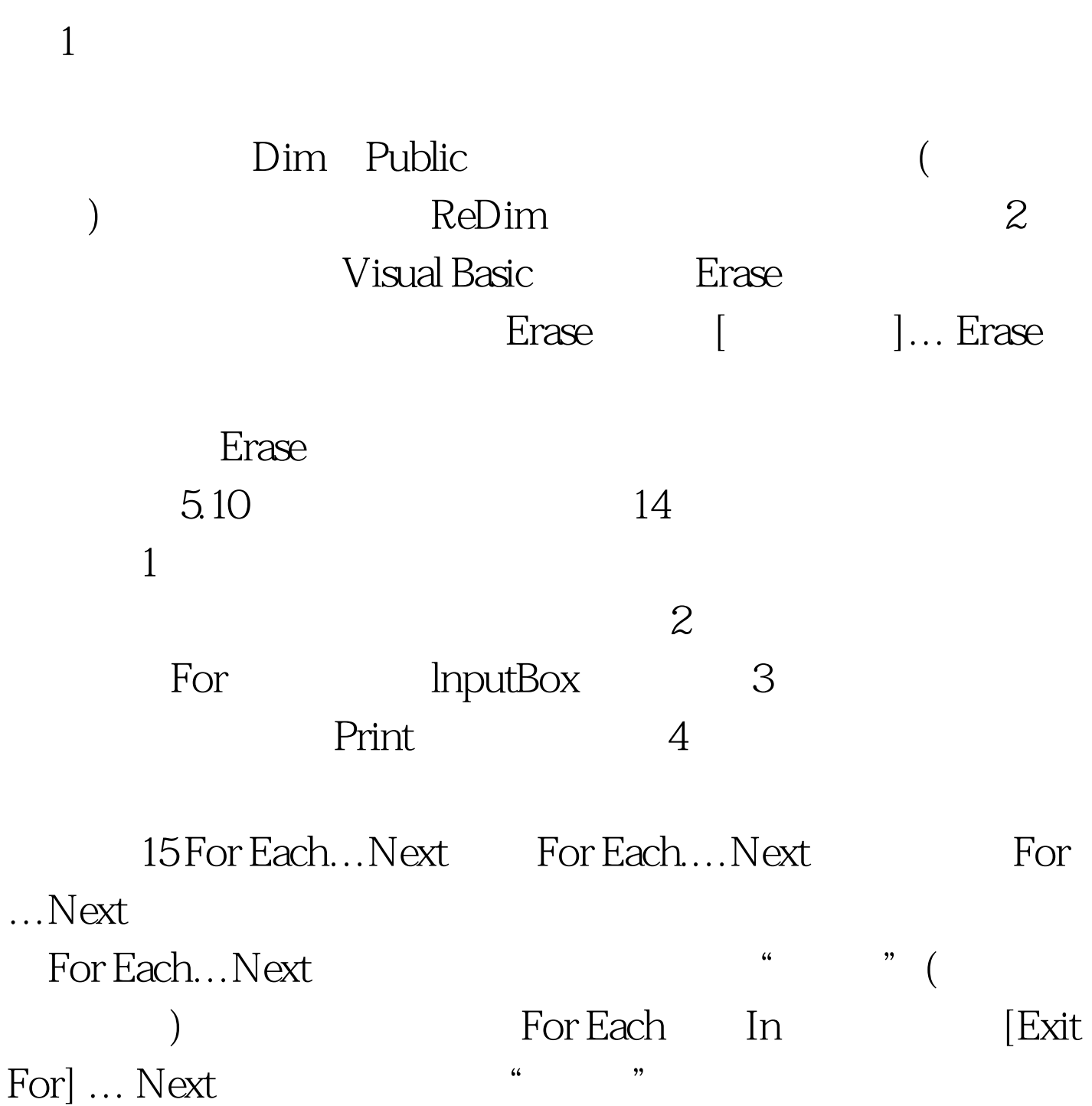

For Each.…Next<br>"

 $\frac{1}{2}$  and  $\frac{1}{2}$  and  $\frac{1}{2}$  a For Each.…Next

> $100Test$ www.100test.com